# **Gov 50: 19. More Confidence Intervals**

Matthew Blackwell

Harvard University

## **Roadmap**

- 1. Bootstrap CIs for a difference in means
- 2. Bootstrap CIs for a difference in ATEs
- 3. Interpreting confidence intervals

## **1/** Bootstrap CIs for a difference in means

- Last time: confidence intervals for means.
- More interesting to compare across groups.
	- Differences in public opinion across groups
	- Difference between treatment and control groups.
- Bedrock of causal inference!

#### **Trains experiment**

- Back to the Boston trains example.
	- Boston commuter rail platform setting.
- Treatment group: presence of native Spanish-speaking confederates.
- Control group: no confederates.
- Outcome:  $X_i$  change in views on immigration.
	- Sample average in the treated group,  $\overline{X}_{\tau}$
	- Sample average in the control group,  $\overline{X}_c$
- Estimated **average treatment effect**

$$
\widehat{\text{ATE}} = \overline{X}_T - \overline{X}_C
$$

#### **Inference for the difference**

- Parameter: **population ATE**  $\mu_{\tau} \mu_{\tau}$ 
	- $\mu$ <sub>7</sub>: Average outcome in the population if everyone received treatment.
	- $\mu_c$ : Average outcome in the population if everyone received control.
- Difference-in-means estimator:  $\widehat{ATE} = \overline{X}_{\tau} \overline{X}_{\tau}$
- $\cdot$   $\overline{X}_{\tau}$  has a distribution centered on  $\mu_{\tau}$
- $\cdot$   $\overline{X}_c$  has a distribution centered on  $\mu_c$
- $\cdot \rightarrow \overline{X}_{\tau} \overline{X}_{\tau}$  has a distribution centered on  $\mu_{\tau} \mu_{\tau}$ 
	- Sample difference in means is on average equal to the population difference in means.

### **Trains data**

#### library(gov50data) trains

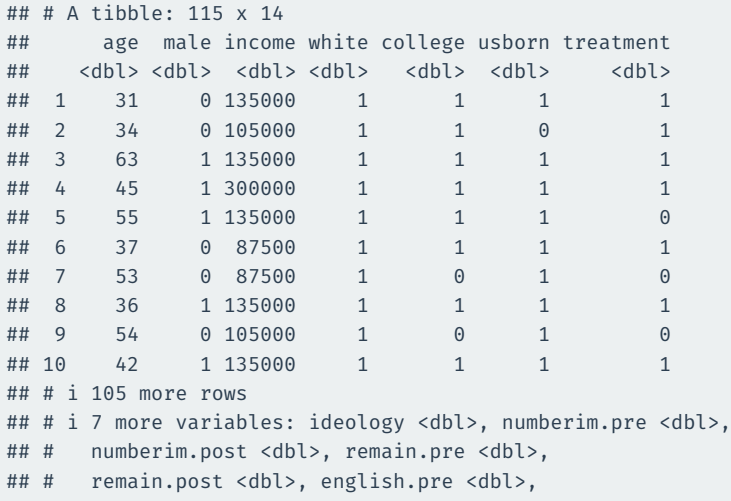

## # english.post <dbl>

```
diff_in_means <- trains |>
 group by(treatment) |>summarize(post mean = mean(numberim.post)) |>pivot wider(names from = treatment, values from = post mean) |>mutate(ATE = '1' - '0')diff_in_means
```
## # A tibble: 1 x 3 ## `0` `1` ATE ## <dbl> <dbl> <dbl> ## 1 2.73 3.12 0.383

#### **Bootstrap for the difference in means**

```
library(infer)
dim boots <- trains |>
 rep slice sample(prop = 1, replace = TRUE, reps = 1000) |>group by (replicate, treatment) |>summarize(post_mean = mean(numberim.post)) |>
 pivot wider(names from = treatment, values from = post mean) |>mutate(ATE = '1' - '0')dim_boots
```
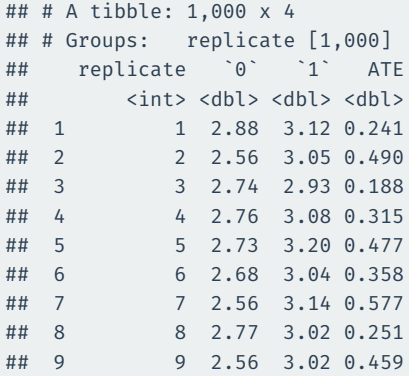

### **Visualizing the bootstraps**

#### dim boots  $|>$  $ggplot(aes(x = ATE)) +$ geom histogram(aes(y = after stat(density)), binwidth = 0.05)

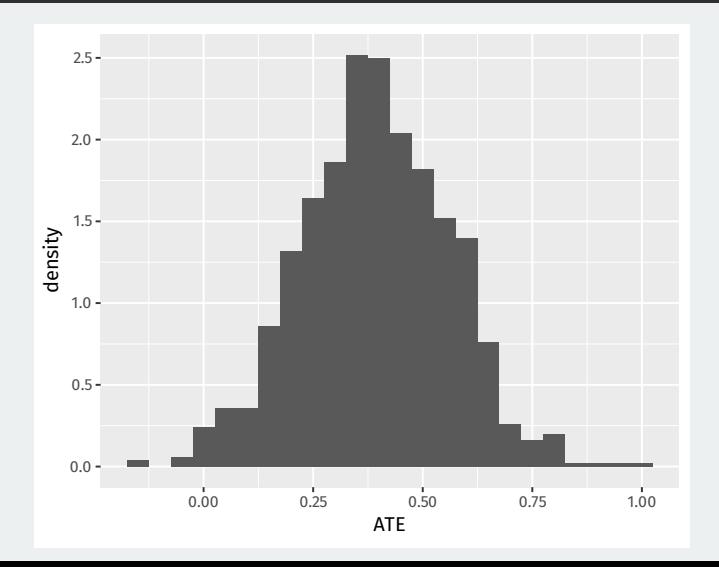

You can use get\_confidence\_interval() with your "hand-rolled" bootstraps, but you have to make sure you only pass it the variable of interest using select:

```
dim ci 95 \leftarrow dim boots |>select(replicate, ATE) |>
 get_confidence_interval(level = 0.95, type = "percentile")
```
dim\_ci\_95

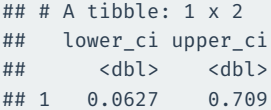

#### **What about change in views as the outcome?**

```
change_ci_95 <- trains |>
 rep slice sample(prop = 1, replace = TRUE, reps = 1000) |>group_by(replicate, treatment) |>
 summarize(change mean = mean(numberim.post - numberim.pre)) |>
 pivot wider(names from = treatment, values from = change mean) |>mutate(ATE = '1' - '0') |>
 select(replicate, ATE) |>
 get confidence interval(level = 0.95, type = "percentile")change_ci_95
```

```
\# \# \# A tibble: 1 x 2
## lower ci upper ci
## <dbl> <dbl>
## 1 0.0243 0.626
```
#### Let's look at the width of the two confidence intervals:

## Post outcome width dim\_ci\_95[2]-dim\_ci\_95[1]

## upper ci ## 1 0.647 ## Change outcome width change  $ci$  95 $[2]$  - change  $ci$  95 $[1]$ 

## upper\_ci ## 1 0.602

### **Width of CI depends on outcome variability**

Change CI is narrower! Why? Because the change is less variable than the post outcome:

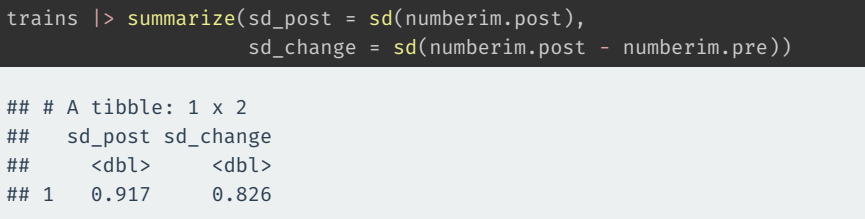

For infer, we have to do a bit of massaging. It wants the treatment variable to be a vector and we have to tell it what order we take the difference:

```
dim_boots_infer <- trains |>
 mutate(treatment = if else(treatment == 1, "Treated", "Control")) |>
  specify(numberim.post ~x treatment) |>
 generate(reps = 1000, type = "bootstrap") |>
 calculate(stat = "diff in means", order = c("Treated", "Control"))
dim boots infer |>
 get confidence interval(level = 0.95, type = "percentile")
```

```
## # A tibble: 1 x 2
## lower ci upper ci
## <dbl> <dbl>
## 1 0.0671 0.695
```
## **2/** Bootstrap CIs for a difference in ATEs

We have also estimated conditional ATEs:

$$
ATE_{\text{college}} = \overline{X}_{T, \text{college}} - \overline{X}_{C, \text{college}}
$$

$$
ATE_{\text{noncollege}} = \overline{X}_{T, \text{noncollege}} - \overline{X}_{C, \text{noncollege}}
$$

An **interaction** between treatment and college is the difference between these two effects:

$$
ATE_{\text{college}} - ATE_{\text{noncollege}}
$$

This is a random variable and has a **sampling distribution**.

### **Estimating the interaction**

To estimate the interaction, we need to pivot both treatment and college to the columns.

```
trains |>
 mutate(
    treatment = if else(treatment == 1, "Treated", "Control"),
    college = if_else(college == 1, "College", "Noncollege")
 ) |>group_by(treatment, college) |>
  summarize(post mean = mean(numberim.post)) |>pivot_wider(
    names from = c(treatment, college),
    values from = post mean
  )
```

```
## # A tibble: 1 x 4
## Control College Control Noncollege Treated College
## <dbl> <dbl> <dbl>
\# 4 1 2.63 3.57 3.11
## # i 1 more variable: Treated Noncollege <dbl>
```
### **Estimating the interaction**

```
trains |>
 mutate(
    treatment = if else(treatment == 1, "Treated", "Control"),
    college = if_else(college == 1, "College", "Noncollege")
 ) |>group by(treatment, college) |>summarize(post_mean = mean(numberim.post)) |>
 pivot_wider(
   names_from = c(treatment, college),
    values from = post mean
 ) |>mutate(
   ATE c = Treated College - Control College,
   ATE nc = Treated Noncollege - Control Noncollege,
    interaction = ATE_C - ATE nc
 ) |>select(ATE_c, ATE_nc, interaction)
```

```
\# \# \# A tibble: 1 x 3
## ATE c ATE nc interaction
## <dbl> <dbl> <dbl>
\# 1 0.482 -0.429 0.911 17/27
```
### **Bootstrapping the interaction**

```
int_boots <- trains |>
 mutate(
    treatment = if else(treatment == 1, "Treated", "Control"),
    college = if_else(college == 1, "College", "Noncollege")
 ) |>rep\_slice\_sample(prop = 1, replace = TRUE, reps = 1000) |>
 group by(replicate, treatment, college) |>summarize(post mean = mean(numberim.post)) |>pivot_wider(
    names from = c(treatment, college),
   values_from = post_mean
 ) |>mutate(
   ATE_c = Treated_College - Control_College,
   ATE nc = Treated Noncollege - Control Noncollege,
    interaction = ATE c - ATE nc
 ) |>select(replicate, ATE c, ATE nc, interaction)
```
#### int\_boots

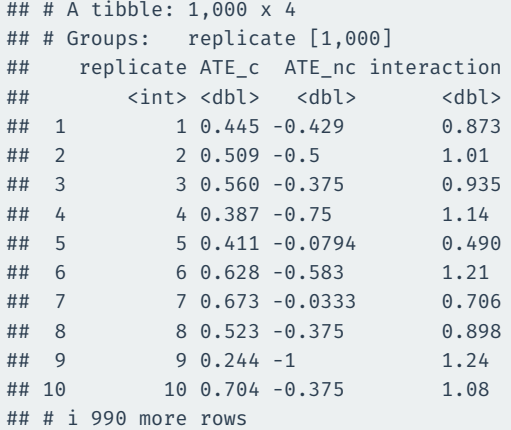

We have to drop NA values because sometimes the bootstrap gets a draw of all college or all noncollege and we can't calculate the interaction:

```
int_boots |>
  select(replicate, interaction) |>
 drop na() |>
 get_confidence_interval(level = 0.95)
```

```
\# \# \# \wedge \wedge \wedge \wedge \wedge \wedge \wedge \wedge \wedge \wedge \wedge \wedge \wedge \wedge \wedge \wedge \wedge \wedge \wedge \wedge \wedge \wedge \wedge \wedge \wedge \wedge \wedge \wedge \wedge \wedge \wedge \wedge \wedge \wedge \## lower ci upper ci
## <dbl> <dbl>
## 1 0.0221 1.77
```
### **Visualizing the bootstrap**

int\_boots |>  $ggplot(aes(x = interaction)) +$ geom histogram(aes(y =  $..$ density..), binwidth = 0.1)

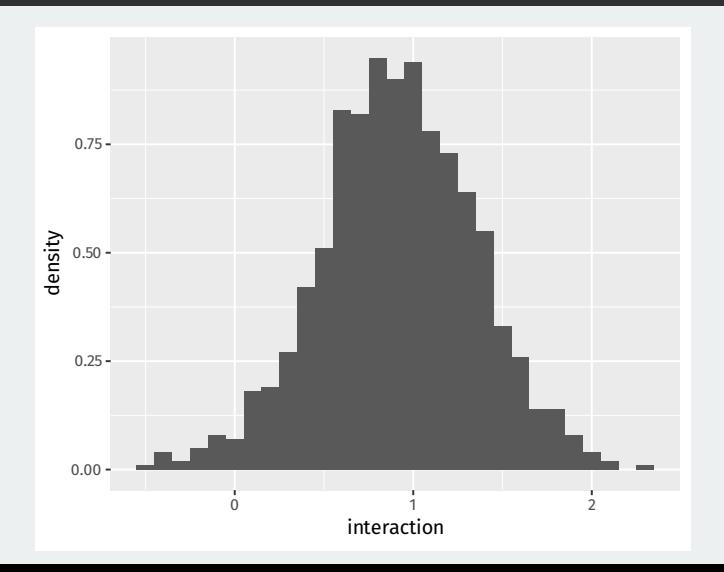

## **3/** Interpreting confidence intervals

- Be careful about interpretation:
	- A 95% confidence interval will contain the true value in 95% of repeated samples.
	- For a particular calculated confidence interval, truth is either in it or not.
- A simulation can help our understanding:
	- Draw samples of size 1500 assuming population approval for Biden of  $p = 0.4.$
	- Calculate 95% confidence intervals in each sample.
	- See how many overlap with the true population approval.

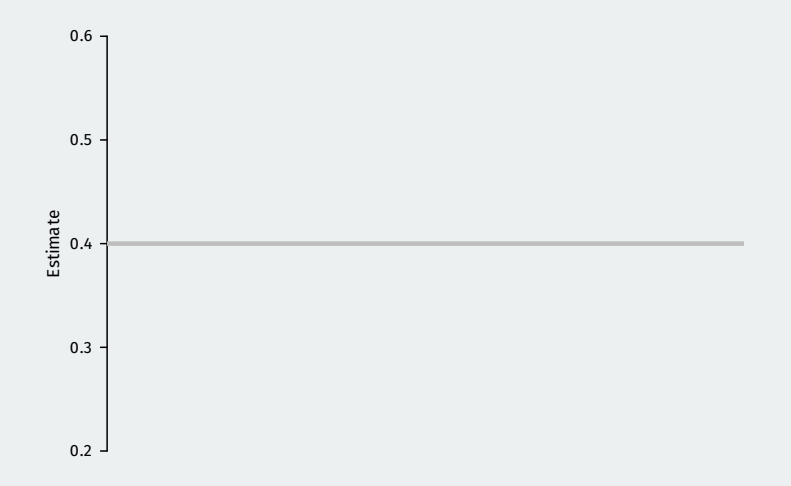

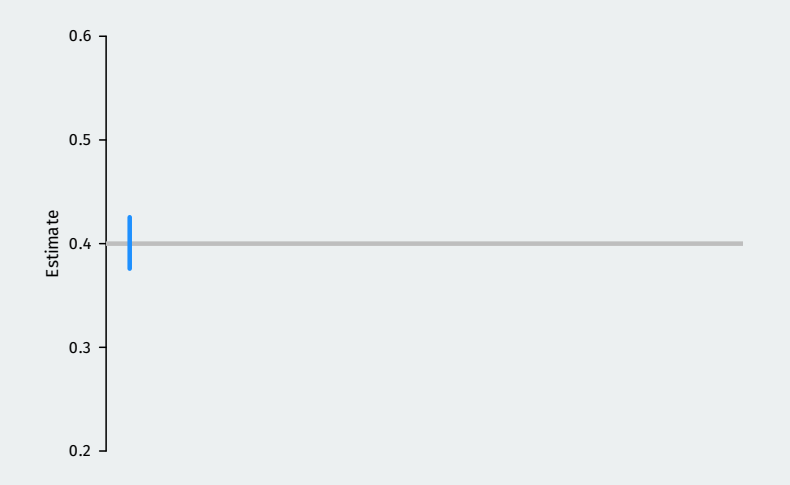

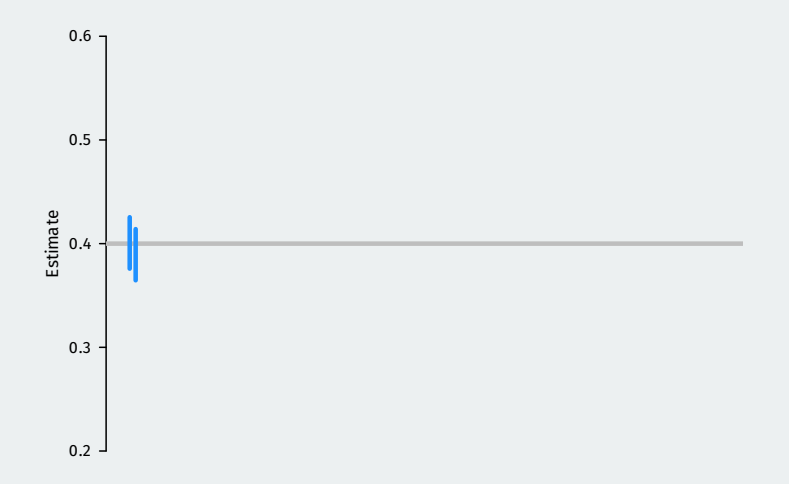

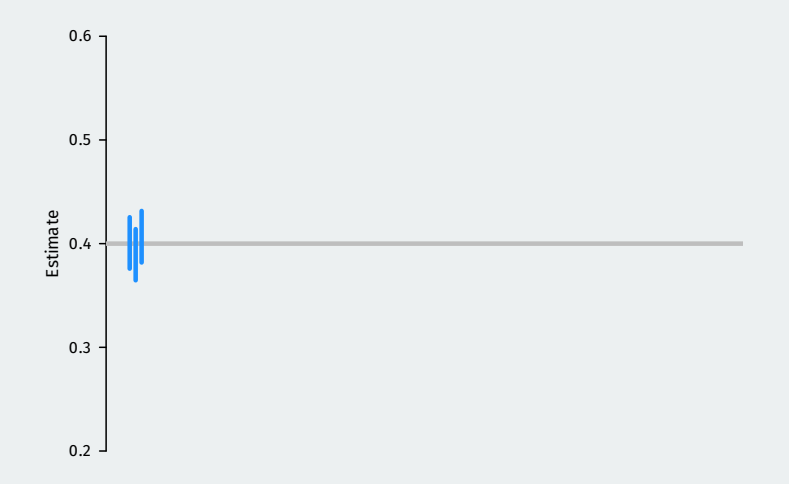

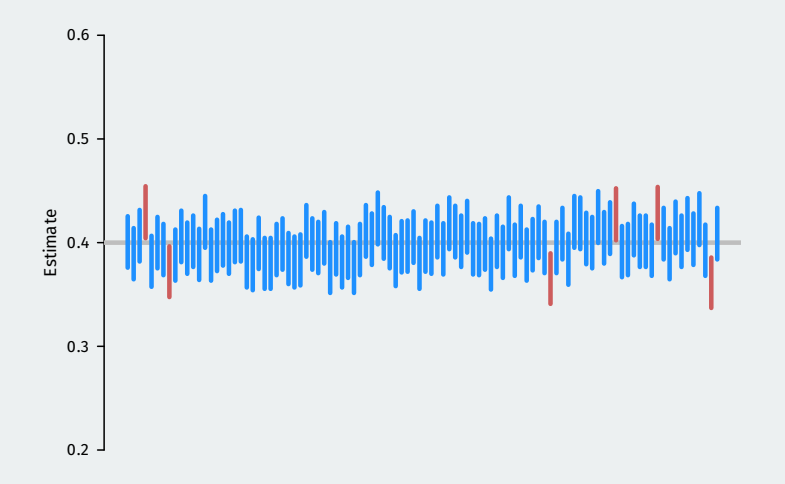